## SIMON TOLICH

www.keyprogtools.com

### **MB ESL DOCTOR**

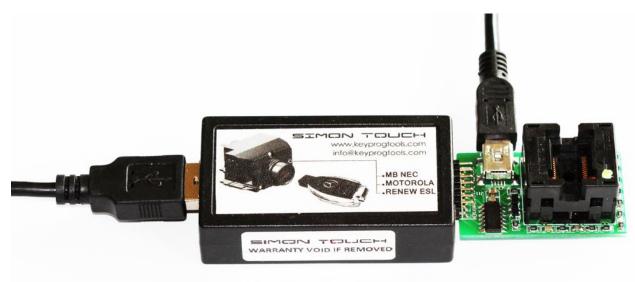

ESL Doctor Device can read, write, repair and renew all ESL Types/ Blocked/Used/Unrepairable and 0XAA Error. Repair ESL/ELV/EVL Motor position.

New ESL/ELV/EVL Device was created in two units, to give the opportunity to be online updated to become key programmer and ESL Programmer. Read/Erase/Renew/Program NEC ESL Types W204/W207/W212/GL..... Read/Erase/Renew/Program NEC ESL Types W203/W211/Sprinter..... Read/Erase/Renew/Program All Motorola ESL types.

#### **PROGRAM NEW / RENEWED ESL OR EMULATOR**

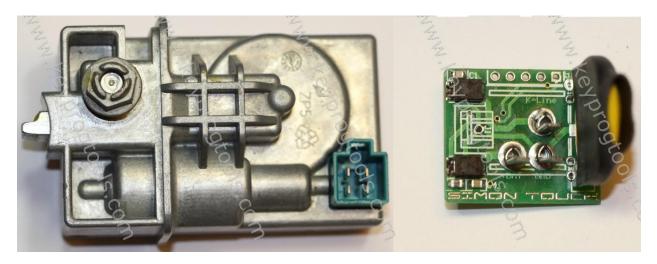

ESL Voltage must be 12V Minimum 8A

To program a New Emulator, new or renewed ESL you need the complete EIS Dump.

FUNCTION STMB019 MUST BE ACTIVATED!!!

You can update the ESL Doctor to SSC or you can buy a calculated dump.

To buy a calculated dump you need to send us the EIS dump and we will provide you ESL Dump so you can follow our instructions and write it in any new/renewed ESL or Emulator.

1- Plug the MB NEC Steering device by K-Line, open the ALL IN ONE MB Software and select ESL.

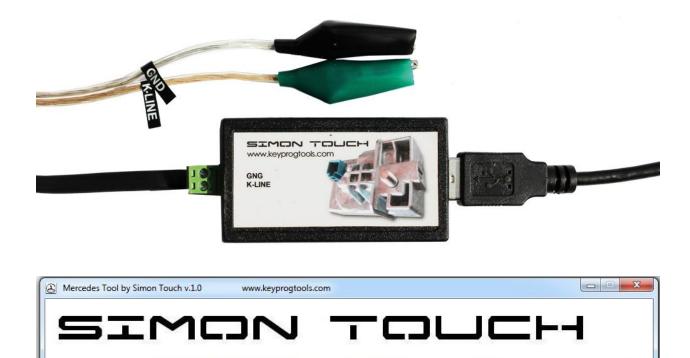

WWW.KEYPROGTOOLS.COM

ESL

ETC / ISM

License

ECU

2- Select K-Line, connect, and then click on read.

KEY

EIS

| ESL Tool by Simon Too | uch www.ke                   | yprogtools.com        |                        |                           |
|-----------------------|------------------------------|-----------------------|------------------------|---------------------------|
|                       |                              | Read                  | W204 VEEPRO            | DM Initialized by Factory |
|                       |                              | VIIIas                | 14 digits Chan         | ge Transport Protection   |
|                       |                              | Pa 3 n                | ber Date Releas        | e Personalized ESL        |
|                       |                              | Virgin                | Initialize             | e Activated ESL           |
|                       |                              |                       | Enable Blocked ESL     | Disabled ESL              |
|                       |                              | ₩ KMs                 | Unique SSID of ESL     | SW Version                |
| Motorola ESL          | EIS Dump Read EEPROM         | Write EEPROM          | Erase EEPROM DTC       | Clear                     |
| ustom Command —       | Command to send              | Length Send Re        | esponse bytes received | Save                      |
| Special Functions     | t 2 Disable                  | Lock 5D65416170B8B4CF | F Unlock               | 5B8F0FF7F4F78A49 Renew    |
| РСВ                   | Odometer (incrementing only) |                       | rite Calibration       | Write Test Count Write    |
| ^                     |                              |                       |                        |                           |

# 3 – Device will read the ESL/ELV or emulator SSID/Hashes, ESL Status, Motor position and show you ESL is new.

| Reading                                  | ▲ Read W204 ▼ EEPROM ✓ Initialized by Factory                           |
|------------------------------------------|-------------------------------------------------------------------------|
| Version ROM: E03006                      | WDB204000000 Change Transport Protection                                |
| ESL State: Locked MOTOR PO:              | SITION 2045455372 14/09 07.07.07 Personalized ESL                       |
| Service Hash 2D96ABAB31CF4864            |                                                                         |
| Key #1 Hash DBA2518062B23D54 disabled    | Virgin Initialize Write Cativated ESL                                   |
| Key #2 Hash DBA357AB21B23D54 disabled    |                                                                         |
| Key #3 Hash DBA2518062B23D54 disabled    | Enable Blocked ESL Disabled ESL                                         |
| Key #4 Hash DBA2518062B23D54 disabled    |                                                                         |
| Key #5 Hash DBA2518062B2D2DB disabled    | <ul> <li>KMs</li> <li>Unique SSID of ESL</li> <li>SW Version</li> </ul> |
| Key #6 Hash DBA43426753BD432 disabled    |                                                                         |
| Key #7 Hash DC1399ACB00B72DB disabled    | Write EEPROM Erase EEPROM DTC Clear                                     |
| Key #8 Hash DBA2518062B23D54 disabled    | Write EEPROM Erase EEPROM DTC Clear                                     |
| Transport TP C2E901F0EDBA7C5C OK         |                                                                         |
| SSL is repairable - change motor only!   | ESL IS REPAIRABLE Save                                                  |
|                                          |                                                                         |
|                                          | Harve Beter Middle Colliberation Middle Track County                    |
| Change ESL Odometer (incrementing only ) | User Data Write Calibration Write Test Count Write                      |
| Change ESL Odometer (incrementing only)  | User Data Write Calibration Write Test Count Write                      |
|                                          | User Data Write Calibration Write Test Count Write                      |

- 4 Click on write and load the EIS Dump.
- Software will write
- Removing TP...
- TP removed.
- Personalizing...
- Done.

ESL will automatically go to locked position, install the ESL and start the car.

If you programed an emulator, you can reprogram it as much as you want by rewrite the EIS dump, (don't renew the emulator just overwrite it)

If you program a renewed ESL, you can use ESL Software to unlock and lock the ESL, disable keys or RENEW it again by K-Line, (Write ESL factory) click on Unlock / Read then Renew.

| ESL Tool by Simon Touch www.keyprogtools.com<br>Key #5 Hash DBA2518062B23D54 enabled<br>Key #6 Hash DBA2518062B23D54 enabled                                                                                                    | Read W204 VEFPROM                                                                         | □ E ■ Z                                                            |
|----------------------------------------------------------------------------------------------------|-------------------------------------------------------------------------------------------|--------------------------------------------------------------------|
| Key #7 Hash DBA2518062B23D54 enabled<br>Key #8 Hash DBA2518062B23D54 enabled<br>IP OFF Key C2E901F0EDBA7C5C correct<br>Serial SN# 1004658110421101                                                                                                    | 00000000000000000000000000000000000000                                                    | <ul> <li>Transport Protection</li> <li>Personalized ESL</li> </ul> |
| est Counts 1: 39270<br>est Counts 2: 19966<br>SL is repairable - change motor only!                                                                                                    | Virgin     Initialize     Write       Enable Blocked ESL       KMs     Unique SSID of ESL | C Activated ESL                                                    |
| Motorola ESL           Image: State of the state of the s |                                                                                           | Clear                                                              |
| Write Factory Command to 3 d Length                                                                                                    | Send Response bytes received                                                              | Save                                                               |
| PCB     Stop     Including     Disable     Lock     5D6       Change ESL Odometer ( incrementing only )     User 1                                                                                                    | 4 Unlock 58<br>Data Write Calibration Write                                               | 5 Renew<br>Test Count Write                                        |
| Server Functions<br>Read ESL Password ( ANY Version, ANY ESL )                                                                                                    | Test Calculated ESL Password                                                              | File Source SSC                                                    |

## Read again, ESL will become new again.

| Service Hash 5B8F0FF7F4F78A49                                                                                           | · ·          | Read W204  EEPROM         | Initialized by Factory |
|----------------------------------------------------------------------------------------------------|--------------|---------------------------|------------------------|
| Key #1 Hash 5D65416170B8B4CF disabled<br>Key #2 Hash DBA2518062B23D54 disabled                                          |              | 0000000000000 Change      | Transport Protection   |
| (ey #3 Hash DBA2518062B23D54 disabled<br>(ey #3 Hash DBA2518062B23D54 disabled<br>(ey #4 Hash DBA2518062B23D54 disabled |              | 2045453279 14/06 02.06.08 | Personalized ESL       |
| Key #5 Hash DBA2518062B23D54 disabled<br>Key #6 Hash DBA2518062B23D54 disabled                                          | <b>K</b> NEW | Virgin Initialize Write   | C Activated ESL        |
| ey #7 Hash DBA2518062B23D54 disabled<br>ey #8 Hash DBA2518062B23D54 disabled                                            |              | Enable Blocked ESL        | Disabled ESL           |
| ransport TP C2E901F0EDBA7C5C OK                                                                                         | N Ę          | KMs Unique SSID of ESL    | SW Version             |

### Enjoy 🕲

www.keyprogtools.com

info@keyprogtools.com